```
main.c
     1 // miAT4
     2 // SETA pruebas xsetaseta@gmail.com
      3 
     4 #include <avr/io.h><br>5 #include <stdio h
          #include \ltstdio.h>
     6 
     7 #define Set_Datos PORTB|=_BV(5)<br>8 #define Clear Datos PORTB&=~ BV(5)
    8 #define Clear_Datos PORTB&=~_BV(5)
          #define Set Enable
   10 #define Clear_Enable PRORTB\&=\sim_BV(4)11 
   12 #define F_CPU 1000000
   13 
   14 void LCD_INI(void);<br>15 void LCD CLS(void):
   15 void LCD_CLS(void);<br>16 void LCD HOME(void)
   16 void LCD_HOME(void);<br>17 void LCD AT(char x):
   17 void LCD_AT(char x);<br>18 void Pon4bits(char x
   18 void Pon\overline{4}bits(char x);<br>19 void ENABLE(void)
    19 void ENABLE(void);<br>20 void SENDI(char x)
   20 void SENDI(char x);<br>21 void SENDCHAR(char
   21 void SENDCHAR(char x);<br>22 void SENDCADE(char *x;<br>23 void PrintAtNum(unsign
           void SENDCADE(char *x);
   23 void PrintAtNum(unsigned char x, int numero);<br>24 void PrintAtStr(unsigned char x, char *string
           void PrintAtStr(unsigned char x, char *string);
   \frac{25}{26}26 void TXchar(unsigned char c);<br>27 void TXNum(int numero):
          void TXNum(int numero);
          void TXstr(char *string);
    29<br>30<br>31<br>32<br>33
           void delay_ms(unsigned char time_ms);
          void delay_10us(unsigned char time_10us);
    36 
    37 
           char VARI[17]; //Modificar para numeros mayores de 16
    39 
   40 
           int main(void)
   \begin{array}{cc} 41 & i \\ 42 & i \\ 43 & u \end{array}43 uint8_t countval;<br>44 unsigned char vol<br>45 unsigned char vol
          unsigned char volH;
    45 unsigned char volL;<br>46 unsigned int temp;
   46 unsigned int temp;<br>47 unsigned int temp2
   47 unsigned int temp2;<br>48 unsigned int temp3;
          48 unsigned int temp3;
    49 
                PORTC=0X00;
                PORTB = 0x00PORTD=0x00;
    53 DDRD=0xff; //puerto D como salida
54 DDRC=0x00; //puerto C como entrada
                55 DDRB=0xff; // puerto B como salida
    56 
                LCD\_INI();
                LCD\_CLS();
                LCD_HOME();
    60 
    61 UBRR0H = 0; // h=0 l=12 udx0=0 4800 bds. 1Mhz
62 UBRR0L = 12; //h=0 l=12 udx0=1 9600 bds. 1Mhz
                UCSROA = (1 \leq U2 \times 0):
                64 UCSR0C = (1<<UCSZ00)|( << 1<<UCSZ01); << //1bits de parada 8bits de datos
                UCSROB = (1 \le TXENO); // Solo transition66 
   67 ADMUX=0xC0; //1.1V,derecha,ADC0<br>68 ADCSRA=0x80; //dividido 2<br>69 //ADCSRA=0xA0 //Est
                68 ADCSRA=0x80; //dividido 2
    69 //ADCSRA=0xA0 //Esto es para ATMEGA8<br>70 //o sin espera terminar conversión<br>71        PrintAtStr(0,"vol. 0-1v 10bits");
    70 //o sin espera terminar conversión
71 PrintAtStr(0,"Vol. 0-1V 10bits");
    72 
                countval = 0;
                \n  <i>while(1)</i>\n75 {
                                                                                                                                              main.c
                                                                                                                                                  76 delay_ms(30);<br>77 ADCSRAL= BV(6
                                                                                                                                                  77 ADCSRA|=_BV(6); // inicio ADC
                                                                                                                                                  78 while( \overline{ADCSRA'B'} BV(ADSC)) I=0; // wait until conversion complete<br>79 //no se mira si ha terminado la conversión
                                                                                                                                                                                           \sqrt{\ }no se mira si ha terminado la conversión
                                                                                                                                                  80 
                                                                                                                                                  81 volL=ADCL;<br>82 volH=ADCH;
                                                                                                                                                  82 volH=ADCH;<br>83 temp=ADCH:
                                                                                                                                                  83 temp=ADCH;<br>84 temp=temp
                                                                                                                                                  84 temp=temp << 8;<br>85 temp=temp+volL;
                                                                                                                                                  85 temp=temp+volL;
                                                                                                                                                   86 //_________________________
                                                                                                                                                  87 LCD_AT(76);<br>88 sprintf(VAR
                                                                                                                                                  88 sprintf(VARI,"%.4d",temp);<br>89 senpcape(VARI);
                                                                                                                                                  89 SENDCADE(VARI);
                                                                                                                                                   90 //_________________________
                                                                                                                                                  91<br>92
                                                                                                                                                  \frac{92}{93} //temp2=(temp*54); //Para 1,1V<br>93 //temp3=temp2/50:
                                                                                                                                                                    7/tenp3 = temp2/50;94 
                                                                                                                                                  95 temp2=(temp*67); //Para 1,080<br>96 temp3=temp2 >> 6: // Dividido
                                                                                                                                                                    temp3=temp2 >> 6; \frac{7}{7} Dividido entre 64
                                                                                                                                                  97<br>98
                                                                                                                                                  98 LCD_AT(64);<br>99 sprintf(VAR
                                                                                                                                                 99 sprintf(VARI, "%.4d", temp3);<br>100 SENDCADE(VARI);
                                                                                                                                                 100 SENDCADE(VARI);<br>101 SENDCADE(" mV")
                                                                                                                                                                    SENDCADE(" mV");
                                                                                                                                                 102 
                                                                                                                                                 103 TXNum(temp3);
104 TXstr(" mV");
                                                                                                                                                 105 TXchar(13);
                                                                                                                                                106 
                                                                                                                                                107 if(countval & 1) PORTD|=_BV(0); else PORTD&=~_BV(0); 108 contr 1+:
                                                                                                                                                              ;++countval<br>}
                                                                                                                                                109<br>110
                                                                                                                                                         1/--------
                                                                                                                                                111 
                                                                                                                                                 112 }
113 
                                                                                                                                                114 void TXchar (unsigned char c)
                                                                                                                                                \frac{115}{116} {
                                                                                                                                                 116 while ( !( UCSROA & (1\le i\le n)) ; // Wait for empty transmit buffer<br>117 UDRO = c:
                                                                                                                                                              UDR0 = c;\begin{matrix} 118 \\ 119 \end{matrix} V
                                                                                                                                                        void TXNum(int numero)<br>{
                                                                                                                                                \frac{120}{121}121 unsigned char z<br>122 sprintf(VARI "%d
                                                                                                                                                 122 sprintf(VARI,"%d",numero); ,
123 for(z=0;z<17 && VARI[ &&z]!=0;z++)
                                                                                                                                                 124 {TXchar(VARI[z]);}
                                                                                                                                                \frac{125}{126} \frac{1}{126}void TXstr(char *string)
                                                                                                                                                \frac{127}{128} {
                                                                                                                                                128 \frac{128}{129} unsigned char z;
                                                                                                                                                129 for(z=0;z<17 & *string!=0;z++,string++)<br>130 fxchar(*string):
                                                                                                                                                                    [TXchar(*string);]\begin{matrix} 131 \\ 132 \end{matrix} \begin{matrix} 1 \\ 0 \end{matrix}\frac{1}{3} void PrintAtStr(unsigned char x, char *string)
                                                                                                                                                \frac{133}{134}134 LCD_AT(x);<br>135 SENDCADE(s
                                                                                                                                                        SENDCADE(string);
                                                                                                                                                136<br>137
                                                                                                                                                        void PrintAtNum(unsigned char x, int numero)
                                                                                                                                                138<br>139
                                                                                                                                                 139 LCD_AT(x);
                                                                                                                                                140 sprintf(VARI,"%d",numero);<br>141 SENDCADE(VARI);
                                                                                                                                                        SENDCADE(VARI);
                                                                                                                                                142 }
                                                                                                                                                        void LCD_INI(void)<br>{
                                                                                                                                                144<br>145
                                                                                                                                                145 delay_ms(250)<br>146 Pon4bits(0 \times 03)
                                                                                                                                                146 Pon4bits(0x03);
                                                                                                                                                              clear_Datos;
                                                                                                                                                148 ENABLE();<br>149 Set Datos
                                                                                                                                                149 Set_Datos;
                                                                                                                                                              delay_ms(30);
```
 $\overline{2}$ 

1

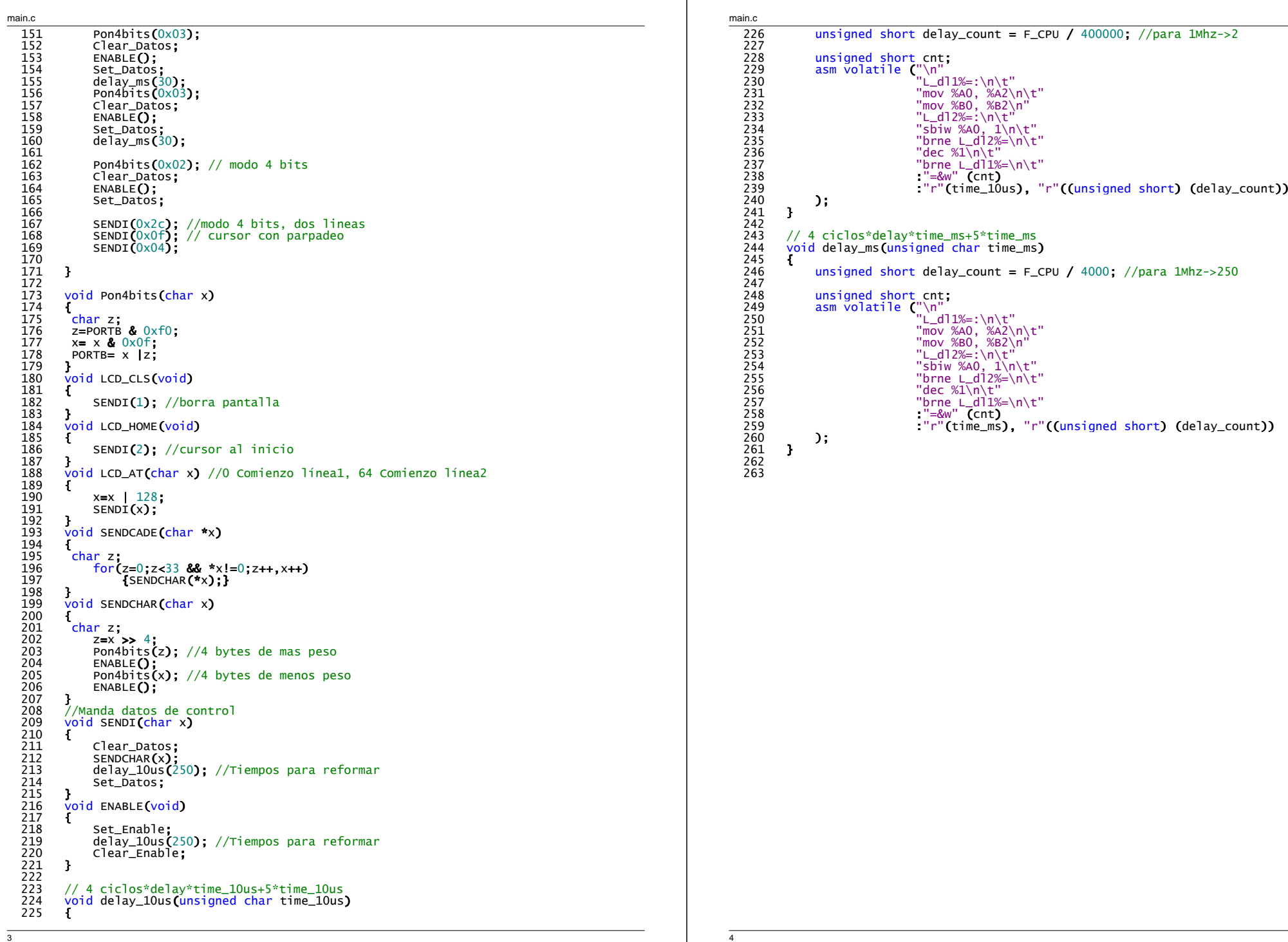